# Package 'eponge'

October 13, 2022

Type Package

Title Keep Your Environment Clean

Version 0.1.0

Description Provides a set of functions, which facilitates removing objects from an environment. It allows to delete objects specified with regular expression or with other conditions (e.g. if object is numeric),

using one function call.

License MIT + file LICENSE

Encoding UTF-8

LazyData true

BugReports <https://github.com/krzjoa/eponge/issues>

URL <https://github.com/krzjoa/eponge>, <https://krzjoa.github.io/eponge/>

RoxygenNote 6.1.1

Suggests testthat

Imports rlang

NeedsCompilation no

Author Krzysztof Joachimiak [aut, cre] (<<https://orcid.org/0000-0003-4780-7947>>)

Maintainer Krzysztof Joachimiak <joachimiak.krzysztof@gmail.com>

Repository CRAN

Date/Publication 2020-03-24 15:30:08 UTC

# R topics documented:

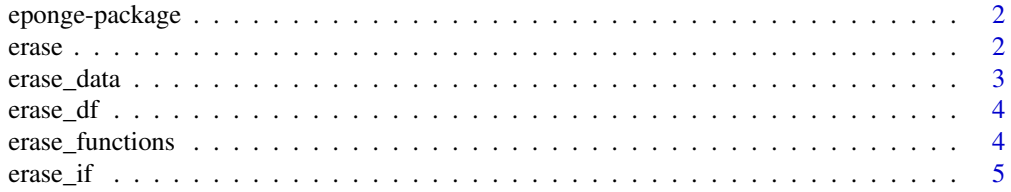

<span id="page-1-0"></span>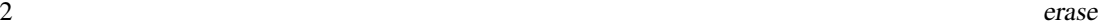

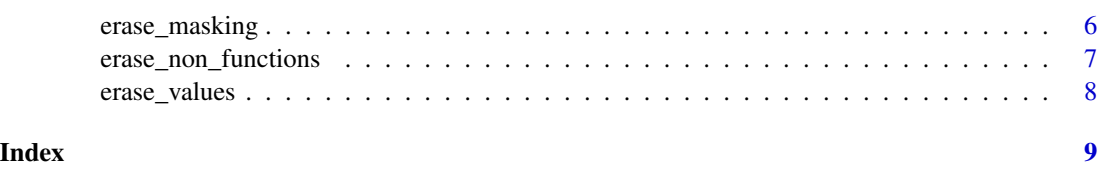

eponge-package *Package eponge*

# Description

Provides a set of functions, which facilitates removing objects from an environment. It allows to delete objects specified with regular expression or with other conditions (e.g. if object is numeric), using one function call.

# Author(s)

Krzysztof Joachimiak

erase *Remove (all) objects from environment*

# Description

Remove (all) objects from environment

# Usage

```
erase(pattern = NULL, envir = parent.frame(), verbose = FALSE)
```
# Arguments

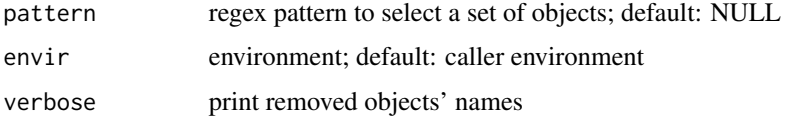

#### Details

Function can be used with envir = globalenv() argument.

#### Value

NULL (function returns nothing)

# <span id="page-2-0"></span>erase\_data 3

#### Examples

```
create_data <- function() data.frame(a = 1:10, b = 11:20)
x <- cars
y \le -1:20z \le function(x) x + 2# Typically, we don't have to specify enironment
erase()
ls()
```
erase\_data *Remove all objects, which are listed in 'Data' section in RStudio*

# Description

Remove all objects, which are listed in 'Data' section in RStudio

#### Usage

```
erase_data(pattern = NULL, envir = parent.frame(), verbose = FALSE)
```
# Arguments

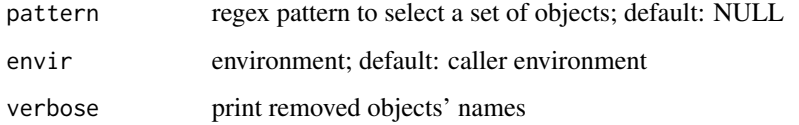

#### Details

Function can be used with envir  $=$  globalenv() argument.

# Value

NULL (function returns nothing)

#### Examples

```
cars.2 <- cars
test_fun <- function(x) x + 2value <- 7
erase_data(verbose = TRUE)
```
<span id="page-3-0"></span>

# Description

Remove all the 'data.frame' objects

#### Usage

```
erase_df(pattern = NULL, envir = parent.frame(), verbose = FALSE)
```
# Arguments

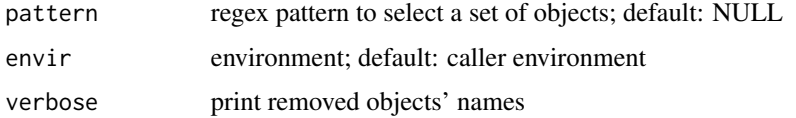

#### Details

Function can be used with envir = globalenv() argument.

#### Value

NULL (function returns nothing)

# Examples

```
cars.2 <- cars
test_fun <- function(x) x + 2value <- 7
erase_df(verbose = TRUE)
```
erase\_functions *Remove (all) functions from environment*

# Description

Remove (all) functions from environment

#### Usage

```
erase_functions(pattern = NULL, envir = parent.frame(),
 verbose = FALSE)
```
#### <span id="page-4-0"></span>erase\_if 5

#### Arguments

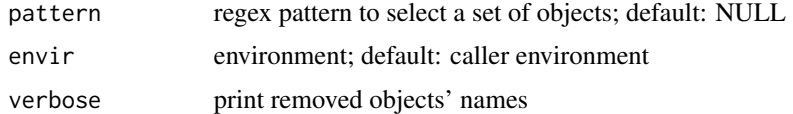

#### Details

Function can be used with envir = globalenv() argument. Be careful: uncontrolled use may cause undesired side effects.

#### Value

NULL (function returns nothing)

#### Examples

```
create_data <- function() data.frame(a = 1:10, b = 11:20)
x <- cars
y \le -1:20z \leftarrow function(x) x + 2erase_functions()
ls()
```
erase\_if *Remove objects, which fulfill determined conditions*

# Description

Remove objects, which fulfill determined conditions

#### Usage

```
erase_if(condition, pattern = NULL, envir = parent.frame(),
 verbose = FALSE)
```
# Arguments

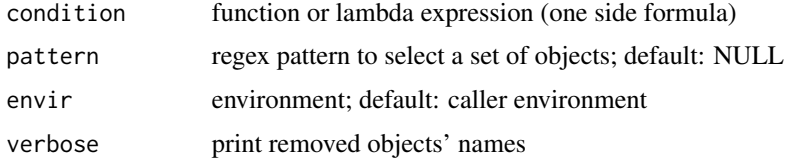

#### Details

Function can be used with envir = globalenv() argument.

#### <span id="page-5-0"></span>Value

NULL (function returns nothing)

#### Examples

```
create_data <- function() data.frame(a = 1:10, b = 11:20)
x <- cars
y \le -1:20z <- function(x) x +21 \leftarrow list(1, 2, 3, 4)erase_if(is.list)
ls()# You may use lambda expression
create_data <- function() data.frame(a = 1:10, b = 11:20)
x <- cars
y \le -1:20z \le function(x) x + 21 \leftarrow list(1, 2, 3, 4)erase_if(~ is.function(.x) | is.data.frame(.x))
ls()
```
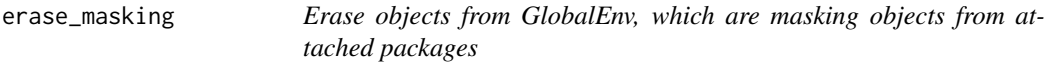

# Description

Erase objects from GlobalEnv, which are masking objects from attached packages

#### Usage

```
erase_masking(pattern = NULL, verbose = FALSE)
```
erase\_masking\_functions(pattern = NULL, verbose = FALSE)

# Arguments

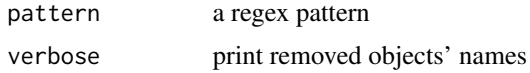

# Details

We have to highglight, that for now it only allows us to remove objects from the Global Environment. Be careful: uncontrolled use may cause undesired side effects.

#### Value

NULL (function returns nothing)

<span id="page-6-0"></span>erase\_non\_functions 7

#### Examples

```
# It works only if objects are assigned in the global environment
matrix <- matrix(0, 3, 3)
gamma <- 0.9
erase_masking()
```
erase\_non\_functions *Remove all the objects, that are not functions*

# Description

Remove all the objects, that are not functions

#### Usage

```
erase_non_functions(pattern = NULL, envir = parent.frame(),
  verbose = FALSE)
```
# Arguments

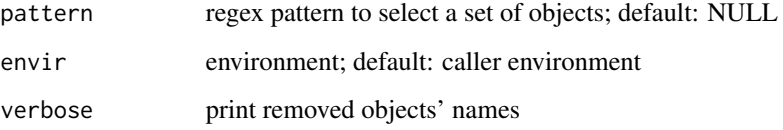

#### Details

Function can be used with envir = globalenv() argument.

# Value

NULL (function returns nothing)

# Examples

```
cars.2 <- cars
test_fun <- function(x) x + 2value <- 7
erase_non_functions(verbose = TRUE)
```
<span id="page-7-0"></span>

# Description

Remove all objects, which are listed in 'Values' section in RStudio

# Usage

```
erase_values(pattern = NULL, envir = parent.frame(), verbose = FALSE)
```
# Arguments

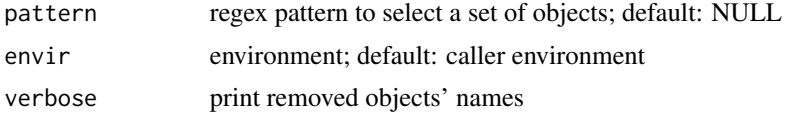

#### Details

Function can be used with envir  $=$  globalenv() argument.

#### Value

NULL (function returns nothing)

# Examples

```
cars.2 <- cars
test_fun <- function(x) x + 2value <- 7
erase_values(verbose = TRUE)
```
# <span id="page-8-0"></span>Index

∗ package eponge-package, [2](#page-1-0) eponge *(*eponge-package*)*, [2](#page-1-0) eponge-package, [2](#page-1-0) erase, [2](#page-1-0) erase\_data, [3](#page-2-0) erase\_df, [4](#page-3-0) erase\_functions, [4](#page-3-0) erase\_if, [5](#page-4-0) erase\_masking, [6](#page-5-0) erase\_masking\_functions *(*erase\_masking*)*, [6](#page-5-0) erase\_non\_functions, [7](#page-6-0) erase\_values, [8](#page-7-0)